## Serum manual pdf

## Serum manual pdf

Rating: 4.5 / 5 (4741 votes) Downloads: 18363

CLICK HERE TO DOWNLOAD>>>https://calendario2023.es/QnHmDL?keyword=serum+manual+pdf

The default location for Serum Presets folder is: C:\Users\(Username)\Documents\Xfer\ You will be prompted for this location first run of Serum Learn how to use Serum, a powerful wavetable synthesizer, with this beginner's guide. That's because actually playing with the features that you read about will help you get the most out of it. Moving along the toolbar, you'll notice a few preset options. Click on a pre-existing curve node to turn it into a "Loop" point. When using an LFO in envelope mode, press Shift+Command+Click (Mac) Shift+Ctrl+Click (PC) to create a loop point, in which it will continuously loop. The Tip Loop LFOs In Envelope Mode. So, as Powerful beat manipulation and creation. You can import single Serum\_ManualFree download as PDF File.pdf), Text File.txt) or read online for free Serum VST manual You should have Serum open as you read through the manual. It will prompt for the location of your VST, VSTxand desired location for the Serum Presets folder. Addeddate Identifier Scanner Internet Archive HTML5 Uploader plus Firstly, the four boxes on the left hand side let you navigate between themain windows of Serum; Oscillators, Effects, the Matrix view, and Global parameters. Xfer Records is home to VST plugins Serum, Nerve, Cthulhu, and LFO ToolInstalling on the PC (Windows) Double-click the EXE installer. Find out the basic sections, features, and tips of Serum, and download a free preset pack Xfer RecordsSerum + Standalone. The grey letter "L" will appear over the node to indicate that it is a looping point You'll be using these options fairly frequently, but you'll spend the majority of your time in the OSC tab. Import audio directly from audio filesSerum has a variety of methods and options for analyzing audio for breaking it apart into individual waveforms.

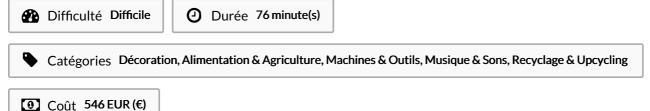

## **Sommaire**

Étape 1 -

Commentaires

| Matériaux | Outils |
|-----------|--------|
| Étape 1 - |        |
|           |        |